Let's start by exploring how you can install and crack Adobe Photoshop CS6. First, be sure to download Photoshop for Windows from the Adobe website . The normal download is a.exe file, and this is what you need to install the software. If you have any problems with the download, enable pop-up blocking. Adobe Photoshop CS6 takes a long time to install, so be patient. Once the installation is completed, you will be presented with a finish configuration page. You will need to wait for this to complete before you can open the software.

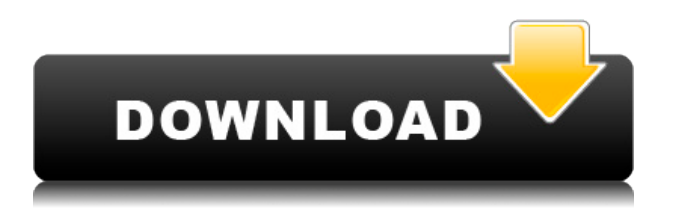

Digital projects can be chaotic and repetitive, so the ability to create templates and sets that apply to multiple projects is much-appreciated. You can also make 3D templates, which come in handy when considering camera placement for photos or projects like florals. You can drag an object into a canvas template to put it in a certain position, then apply the template to all instances of the object in the image. The Color Replacement tool is tempting because it's so useful. It lets you "brush over" color spots in your image to match the color of other spots. You can even use the replacement brush to recreate selections you've made in the image. A lot of the focus for Photoshop CC is on the new content-aware fill and crop technology. With these two tools you can select areas in an image, and Photoshop itself will automatically fill the surrounding areas with values from other portions of the image. Crop, as the name implies, lets you cut out an area from the image, but Photoshop CC will then fill in the empty areas from the surrounding area. Another big addition to the "content aware" logic is Content-Aware Smoothing. The tool will be happy to smooth out and reduce noise in your images. The new Noise Reduction feature reduces blocking artifacts by removing dithering patterns and color fringing. If you're a hobbyist, you may be interested in the new Photo Editing tutorial. The new tutorial walks you through some basic operations, but it has far stronger emphasis on the basics of editing than you'll encounter in other tutorials. You get a good sense for the tools and how to use them, and you're guided step-by-step through the process.

## **Photoshop CS3 Download free CRACK X64 {{ lifetimE patch }} 2023**

We are dedicated to helping people tell their stories. Our latest innovative feature called Content-Aware Fill offers a solution for common problems like poor quality images. **Content-Aware Fill is a breakthrough innovation that has quickly become the most popular part of Photoshop. It scans your image and filters it using the best parts of the image. For example, it will pick up the colors in your subject and subtly adjust the background.** The next evolution in creative tools is creating three-dimensional depth. With Camera DNG Converter, you'll be able to turn any camera into a great one. Use it to take pictures of an event or demonstration that look just like those you might have taken on your own camera. **With Camera DNG Converter, we've created an innovative tool that significantly reduces image quality loss and edits in post-processing. Now you can use raw files you acquired with a digital camera for any type of editing—from color correction to medical photography.** With so many people turning to the cloud for subscription services, it's important that we continuously evolve our online content offering so Photoshop remains the premier creative tool on the web. It's a huge focus for us in 2016. We'll continue to put the power of Photoshop into your hands, everywhere you're creating and sharing. And we're always improving and adding more. **Sign up for the full Creative Cloud experience and never miss an update. The subscription gives you access to the most advanced version of Photoshop, Illustrator, Lightroom, the Pixelmator image editing app, and more.** Coming this fall, you'll be able to share your designs and artwork on the web. **Also coming in the fall, Photoshop will be available as a subscription for use on smartphones and tablets.** e3d0a04c9c

## **Photoshop CS3 Download Incl Product Key Windows 10-11 {{ lifetimE patch }} 2022**

Adobe Photoshop is a powerful photo retouching, web design or graphic design tool. It is great for photographers, web designers, graphic designers, illustrators, and anyone else who wants to create professional-quality images. While the dewy inner glow you may see in your photos may have brought you, there is something constantly tugging you to want to automate things or even train a neural network to do it for you. Adobe faithful may not like it much, but some of the new features are creating some truly interesting uses for the technology. The main use case is "applying neural network to retouch degraded images" for which its called "Neural Style Transfer" feature. A neural network, given a source and destination image, can try to fabricate a new version based on the strength of similarity to the source image. You can see that it worked to your advantage by learning from the example below. To see this in action, go to Photoshop and select File > Photoshop > Automate > Create Images Automatically. Click on Choose New Template. Then for the Web Application feel, select Photoshop for Web. For the Application feel, select Photoshop for Cyclops, and for the Designer feel select Photoshop for Morales. On the right-hand side of the warning screen, select the checkbox to learn from the example. Select the destination folder where you want to save it, and click OK. Below is a preview of what the final product can look like. While it looks stunning, it doesn't in itself represent a neural network's ability to create art, and is more like a reconstructive image.

photoshop cc 2019 download ita photoshop 2019 download ita photoshop cc 2019 download ita crack can i still download photoshop 2019 download knoll light factory cho photoshop cc 2019 knoll light factory for photoshop cc 2019 free download topaz labs photoshop cc 2019 free download color lookup photoshop cc 2019 free download adobe photoshop 2019 download for lifetime free download brush photoshop cs5

70% of the professional photos I use and the photos I edit are taken with a smartphone, and I have spent long periods of time on the go shooting, editing and viewing photos I've shared on the Web and social media. I want to be able to access and edit my photos from any place and I often want the freedom to try out new edits quickly while I look for a more perfect version of my shot. Recently, we

introduced Live Photo editing to Photoshop CC. Live Photo has opened many doors for powerful editing and compositing for Photoshop. In today's announcement at Adobe MAX, we are adding the ability to work on my images after I've taken them, as well as my final edits. The new Share for Review feature opens up new possibilities for collaboration and interactions with photos. Today's announcement is the first phase of how Live Photo and Share for Review will integrate and work together to keep my edits and photo fixes always up-to-date after the fact. You can tell when I'm shooting photos on a budget, because I often shoot in low light. While shooting under poor lighting conditions, it's really hard for me to get the light and color in that I want. It can be challenging for me to get the light replaced in a photo post-capture. A favorite example of this is with a sunset or sunrise shot. These colorful, dynamic images tend to draw the eye, but really need creative post-capture attention to frame the sun or shade the color. Rather than getting to the editing after the photo is taken, I want to re-purpose the lighting in a photo in-camera. I want to be able to apply post-capture lighting adjustments, such as adjusting the exposure and color in-camera, and then use this editing tool to make the most of my creative opportunities.

Getting all of the latest edits automatically to all your images is really a snap. Well, if you take advantage of the Creative Cloud with Photoshop, that is. Once you have logged into the site, just drag and drop your latest image files into the folder and once they upload, they all get really handsome looks. The rewards aren't just restricted to images. You can also edit and retouch all of your important non-picture files, such as text, photos and designs as well. With Photoshop, you can become a true graphics expert, quickly as well; Photoshop Elements makes it easy to learn, so you can master your skills in no time. When planning to open a folder of images, you can now load them all in all at once with Photoshop, so you can quickly make changes with no extra clicks and save all the changes at once. Setting up is a snap, as well? Just drag and drop the photos into the application where you want them, connect the USB cable if you need it in order to speed things up, and adjust settings for nice faces, and you can remove unwanted parts, throw in a composition or collage, bring your images up to a certain popular color profile, and print using your preferred settings. This makes for a great bundle of menus for the enthusiast. Trimming images has never been easier in Photoshop. Once they come into your creation, you can crop the image to get rid of anything that isn't what you are looking for. You can also remove substantial amounts of unwanted content with Help menus, drag and drop your content, or do it the old-fashioned way with a scissors. Don't be held hostage by the image's size. Never again resize a file just so you can fit it on your own page.

[https://soundcloud.com/schernemuchdown1983/serial-number-and-authorization-code-sketchup-pro-](https://soundcloud.com/schernemuchdown1983/serial-number-and-authorization-code-sketchup-pro-2017)[2017](https://soundcloud.com/schernemuchdown1983/serial-number-and-authorization-code-sketchup-pro-2017)

<https://soundcloud.com/funbhosetzbill1980/kunci-jawaban-buku-pr-kimia-intan-pariwara-kelas-xii> <https://soundcloud.com/hoshjababei4/audition-bot-hack-perfect-12> <https://soundcloud.com/pamiriouanez/adjprog-cracked-exe-for-l220-230> <https://soundcloud.com/theijuacosur1979/bmw-dis-v57-download-free> <https://soundcloud.com/edzencundy3/x-force-autocad-map-3d-2015> <https://soundcloud.com/lebarimonhimd/singrecabcia> <https://soundcloud.com/safurlwahq/adobe-photoshop-cs2-keygenerator-working-utorrent>

Whether you are looking to quickly suit up and go to the store or thoroughly transform a portrait, Lightroom is always a smart solution, thanks to its compatibility with old and new iPhone cameras and compatible Eye-Fi cards. Lightroom is also the best editor for RAW files so you can still save time with sophisticated adjustments should you invest in a more-powerful editing program. These tools are available with a single click in Photoshop, which let users more comfortably apply effects to and manipulate images and videos as well as create animated effects and composites. You can play files and edit animations on a Mac or Windows PC. These features are available on the Mac operating system as well. Many have suggested that Photoshop has become the de facto standard for graphic designers and digital artists around the world. The good news from Photoshop, despite the challenges of the past decade, is that the applications used for creative purposes are essentially self-contained. Photoshop performs better on a single computer than the most expensive, high-end hardware. It can also be downloaded and used on a mobile device. The built-in mobile apps let you edit & export images on the go, and now the mobile applications are also available on macOS, Windows, iOS, and Android. The latest updates to the software include so many changes to its core tools and features which makes it completely redesign the application but allow desktop users to use its core features and tools.

Photoshop: Create Great Photos and Illustrations is a practical and thorough book for anyone who'd like to take their photography to the next level. Whether you want to learn the ins and outs of Photoshop for advanced photo editing and manipulating, or if you're just getting started, you're sure to find something here for you. Photoshop Has No Borders is the immediately accessible and highly practical introduction to Photoshop which shows you the power and ease of the program, covering everything from manipulation and retouching to resizing and editing, and retaining and delivering the best images. Featuring fully-cropped and utility-style chapter images, this introductory guide is designed to be the fastest way to get started with Photoshop. Photoshop CS4 to CS6: Design and Workflow is a thorough introduction to the software, and a must-have source for designers

seeking comprehensive design advice and tips. Whether your knowledge of the program is vast or very small, this book will help you to get started with the software you already use in order to create more effective work. Adobe Photoshop Essentials is a quick, yet streamlined guide that's ideal for both the beginner and the seasoned professional. This interactive eBook guides you through more than 50 short tutorials, covering the very basics, such as colors, layers, selection and perspective, to in-depth segments that'll get you planting solid foundations for future creative attempts. The Adobe Photoshop Essentials: Complete Book of Photoshop CS6 is a comprehensive, all-inclusive guide packed full of time-saving and quick-fire advice. Whether you are a full-time professional or a casual user, this ebook will help you to master the digital imaging software in no time at all.